# **МИНИСТЕРСТВО ОБРАЗОВАНИЯ И НАУКИ УКРАИНЫ Национальный авиационный университет**

# **Основы информатики и вычислительной техники**

# **Информация и информационные процессы**

**Практикум для иностранных студентов начального этапа обучения**

**Киев 2007**

# МИНИСТЕРСТВО ОБРАЗОВАНИЯ И НАУКИ УКРАИНЫ Национальный авиационный университет

# Основы информатики и вычислительной техники

# Информация и информационные процессы

Практикум для иностранных студентов начального этапа обучения

Киев 2007

УДК 004(076.5) ББК з81я7 Б 385

Составитель **В.И.Бедренко**

Містить необхідні відомості про основні поняття інформатики.

Для іноземних студентів підготовчого відділення, які починають вивчення основ інформатики та обчислювальної техніки російською мовою.

Рецензент **В.М.Турчак** – кандидат технических наук, доцент кафедры филологических и естественных наук ФРИС НАУ.

Утверждено на заседании научно-методического совета Национального авиационного университета 1 марта 2007 года.

#### **Основы информатики и вычислительной техники**:

Б385 Практикум для иностранных студентов начального этапа обучения. Составитель **В.И.Бедренко**. – К.: НАУ, 2007. – 52 с.

Содержит необходимые сведения об основных понятиях информатики.

Для иностранных студентов подготовительного отделения, начинающих изучение основ информатики и вычислительной техники на русском языке.

#### **ОГЛАВЛЕНИЕ**

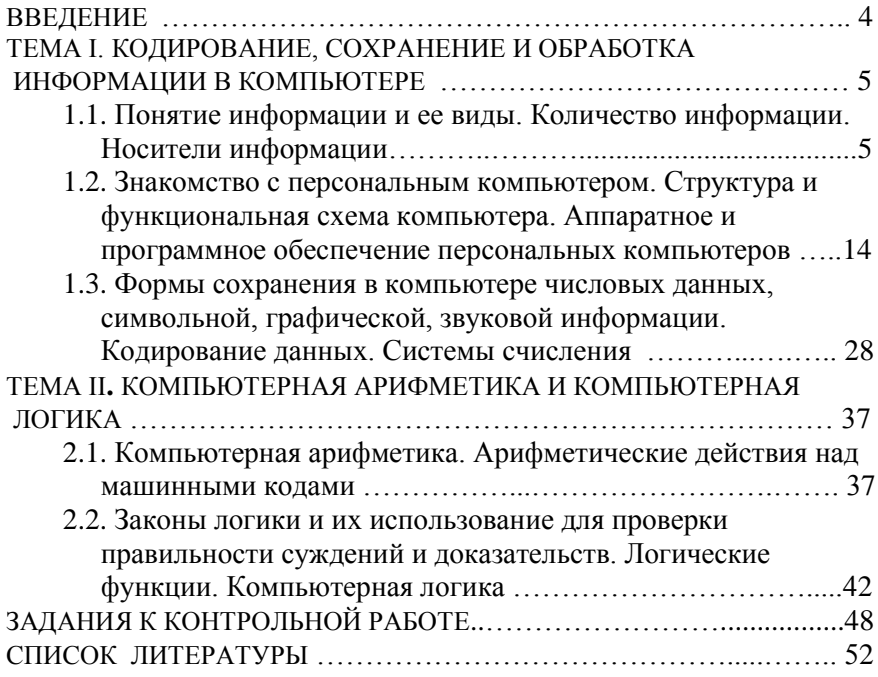

#### **ВВЕДЕНИЕ**

Практикум предназначен для студентов-иностранцев подготовительных факультетов, начинающих изучение основ информатики и вычислительной техники на русском языке и готовящихся к поступлению в высшие учебные заведения Украины. Необходимость его создания обусловлена некоторыми изменениями в учебной программе по дисциплине "Основы информатики и вычислительной техники".

Цель изучения курса – повышение компьютерной грамотности иностранных студентов и обучение их русским терминам.

В практикуме рассматриваются основные понятия информатики (информация, компьютер, устройство компьютера, обработка и кодирование информации), компьютерная арифметика и логика. Приводятся примеры выполнения заданий.

В начале каждой темы приводится перечень новых терминов с переводом на английский язык. В конце темы помещены вопросы и упражнения, которые могут быть использованы как при самостоятельной работе студентов, так и при работе с преподавателем, а также перевод основных терминов, понятий и большинства слов, встречающихся в тексте, на английский язык (в алфавитном порядке).

В заключительной части практикума приводятся задания к контрольной работе в 30-ти вариантах.

4

## **TEMAI** КОДИРОВАНИЕ, СОХРАНЕНИЕ И ОБРАБОТКА ИНФОРМАЦИИ В КОМПЬЮТЕРЕ

#### $1.1.$ Понятие информации и ее виды. Количество информации. Носители информации

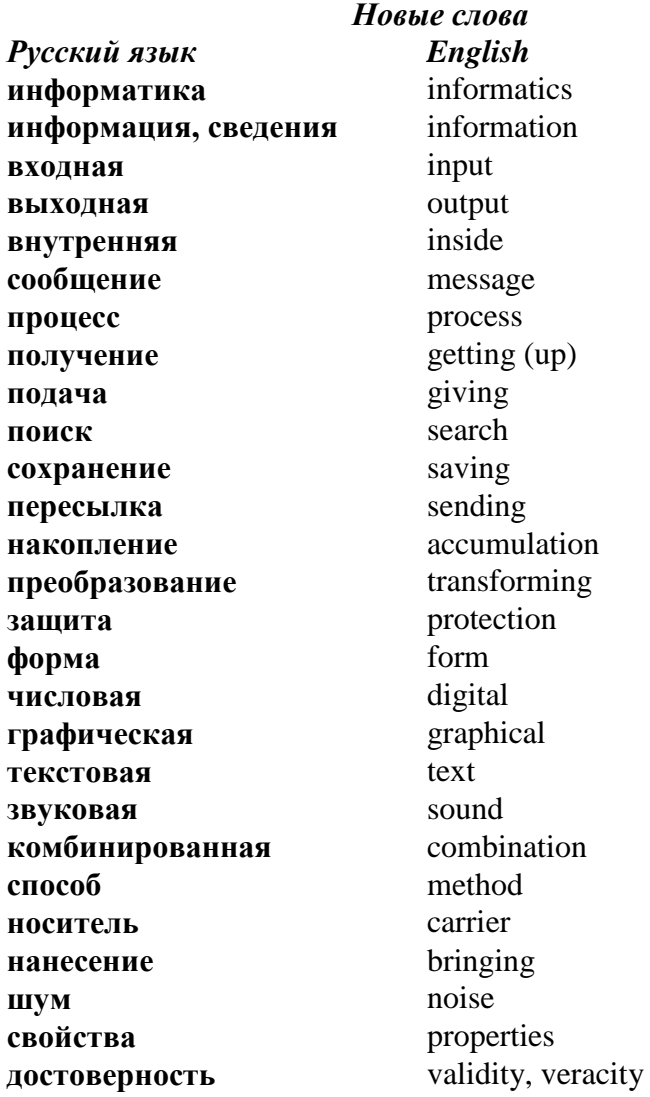

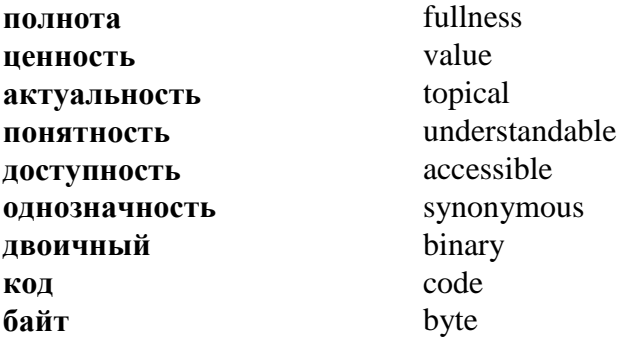

Информатика - это наука, которая изучает свойства, методы и средства обработки информации.

Информация - это сведения о свойствах объектов, явлениях или процессах окружающей среды.

Виды информации

Входная информация - это информация, которую  $\mathbf{1}$ . некоторая система получает из окружающей спелы (например, расписание занятий для студентов).

Выходная информация - это информация, которую  $2.$ некоторая система выдает в окружающую среду (например, ответ студента на экзамене).

Внутренняя информация - это информация, которую 3. некоторая система хранит в себе (например, "я это знаю").

получают Информацию через сообшение. Связь информации и сообщения не является взаимнооднозначной.

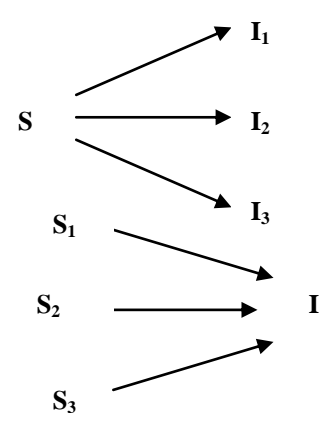

Из олного сообшения можно получить разную информацию

Одну и ту же информацию можно получить из разных сообщений

# **Информационные процессы**

- **1. Получение информации:** через общение с людьми, радио, телепередачи и т.д.
- **2. Представление информации:** с помощью символов алфавита, сигналов и др.
- **3. Поиск информации:** в книгах, справочниках, базах данных и др.
- **4. Сохранение информации:** в памяти, на бумаге, на магнитных и оптических дисках и др.
- **5. Пересылка информации:** через воздух, эфир, телефонные линии, почту и др.
- **6. Накопление информации:** через изучение новых предметов и явлений.
- **7. Преобразование информации:** выполнение арифметических действий с числами, анализ сведений и др.
- **8. Защита информации:** с помощью паролей, подписей и др.

# **Формы представления информации**

- **1. Числовая:** цифра, число, выражение, таблица и др.
- **2. Текстовая:** художественная (роман), научная (статья) и др.
- **3. Графическая:** картина, чертеж, график и др.
- **4. Звуковая:** речь, музыка и др.
- **5. Комбинированная:** фильм, видеоклип, представление, концерт и др.

**Способы подачи информации:** язык жестов, мимики, чертежей, рисунков, разговорная речь, язык музыки, математики и др.

**Носитель информации** – это среда, в которой зафиксирована информация. Носителем информации может быть:

1) материальный предмет: бумага, дерево и т.д.;

- 2) волны разной природы: акустическая (звук), электромагнитная (свет, радиоволны), гравитационная (давление, притяжение);
- 3) вещество в разных состояниях: концентрация молекул в жидком растворе, температура и давление газа и т.д.

# *По способу нанесения информации* носители делятся на:

- 1. Рукописные и типографские (книги, письма, газеты и др.).
- 2. Машинные (магнитные и оптические диски, перфокарты и т.д.).
- 3. Специальные (кино, видео и т.д.).

# *По времени существования* носители делятся на:

- 1. Долгосуществующие: письма, газеты и т.д.
- 2. Недолгосуществующие: радио, телевидение и т.д.

**Шум** – это сообщение, которое не несет информацию.

# **Свойства информации**

- **1. Достоверность** (информация является достоверной, если она не искажает действительные события).
- **2. Полнота** (информация является полной, если ее достаточно для понимания и принятия решений).
- **3. Ценность** (информация является ценной, если она важна при выполнении заданий).
- **4. Актуальность** (информация актуальна, если она полезна именно в данное время).
- **5. Понятность и доступность** (информация понятна и доступна, если она выражена на языке, понятном для тех, кому предназначена).
- **6. Однозначность** (информация однозначна, если не имеет двойственных истолкований).

Для определения *количества информации* служит специальная единица измерения, получившая название «*бит*». Хранить и обрабатывать информацию компьютер может в виде электрических сигналов двух типов, которые обозначаются цифрами 0 и 1 (*двоичный код*). Наименьшим количеством информации является одно из двух возможных значений – 0 или 1. Такое количество информации называется *бит* (*bit* от английского *binary digit* – *двоичная цифра*). **1 бит –** *это количество информации, которое обозначается одной из цифр 0 или 1.*

#### **Единицы измерения информации**

**1 байт** = 8 бит (*байт* – это последовательность из восьми нулей и единиц).

**1 килобайт (кб)**  $= 2^{10}$  байт = 1024 байт.

**1 Мегабайт (Мб)** =  $2^{10}$  кб = 1024 кб.

**1 Гигабайт (Гб)** =  $2^{10}$  Mб = 1024 Mб.

**1 Терабайт (Тб)** =  $2^{10}$  Гб = 1024 Гб.

#### **ВОПРОСЫ**

- 1. Что такое информатика?
- 2. Что такое информация?
- 3. Какие существуют виды информации?
- 4. Что такое входная информация?
- 5. Что такое выходная информация?
- 6. Что такое внутренняя информация?
- 7. Какие вы знаете информационные процессы?
- 8. Какие есть формы подачи информации?
- 9. Какие вы знаете способы подачи информации?
- 10. Что такое носитель информации?
- 11. Что может быть носителем информации?
- 12. Что такое шум?
- 13. Какие есть свойства информации?
- 14. Что такое 1 бит?
- 15. Какие существуют единицы измерения информации?

#### **СЛОВАРЬ**

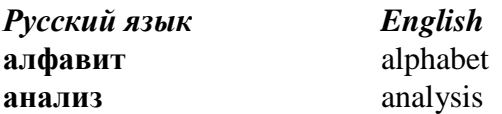

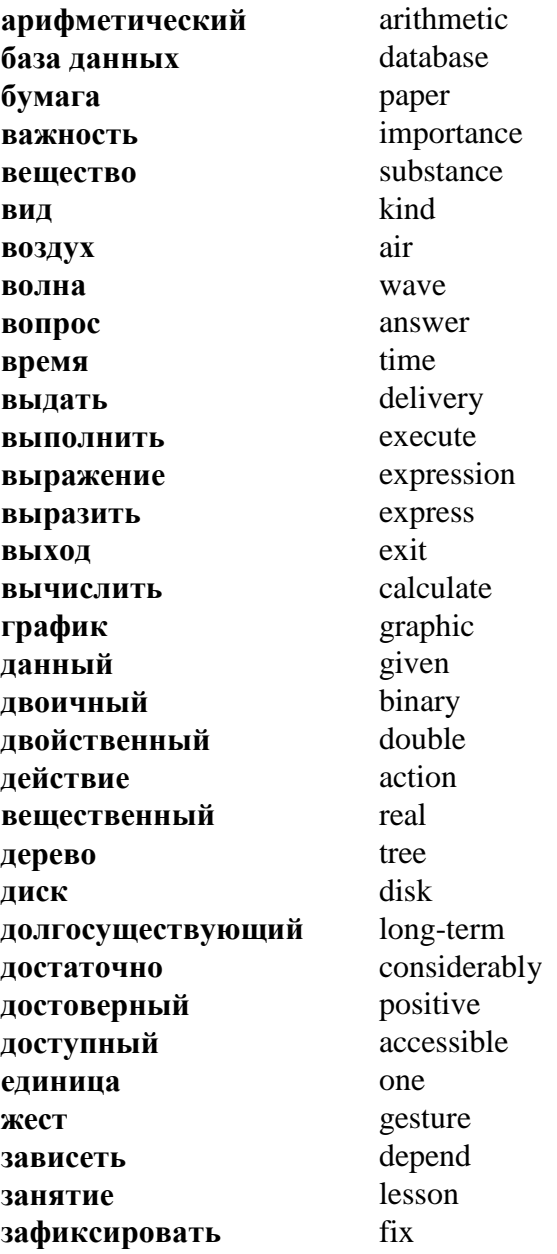

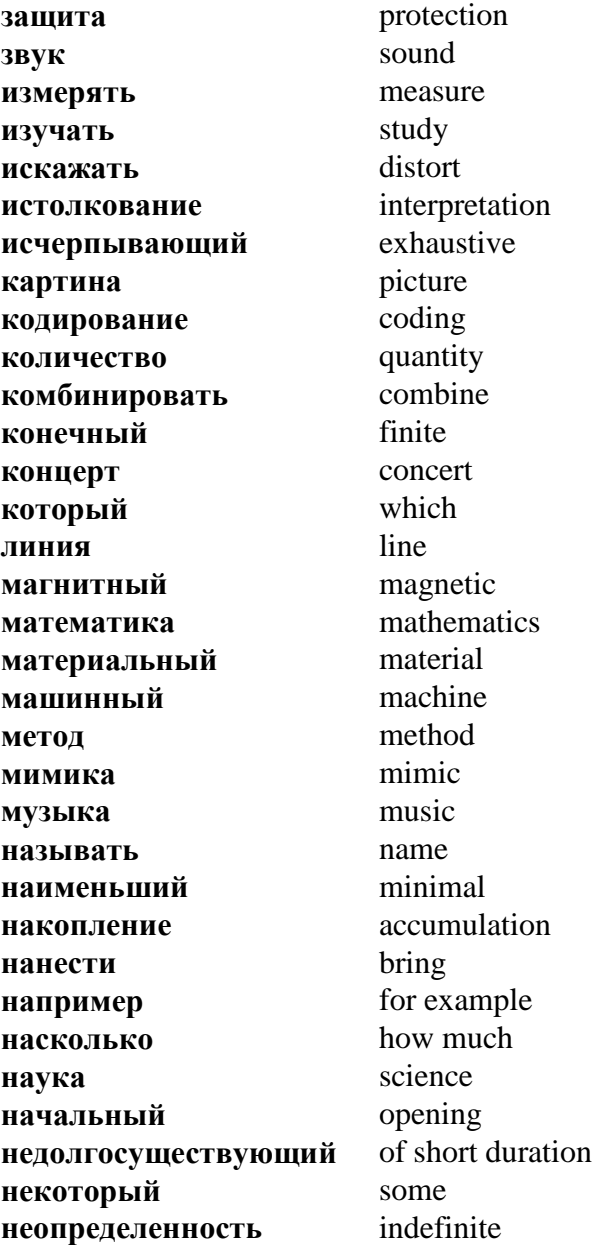

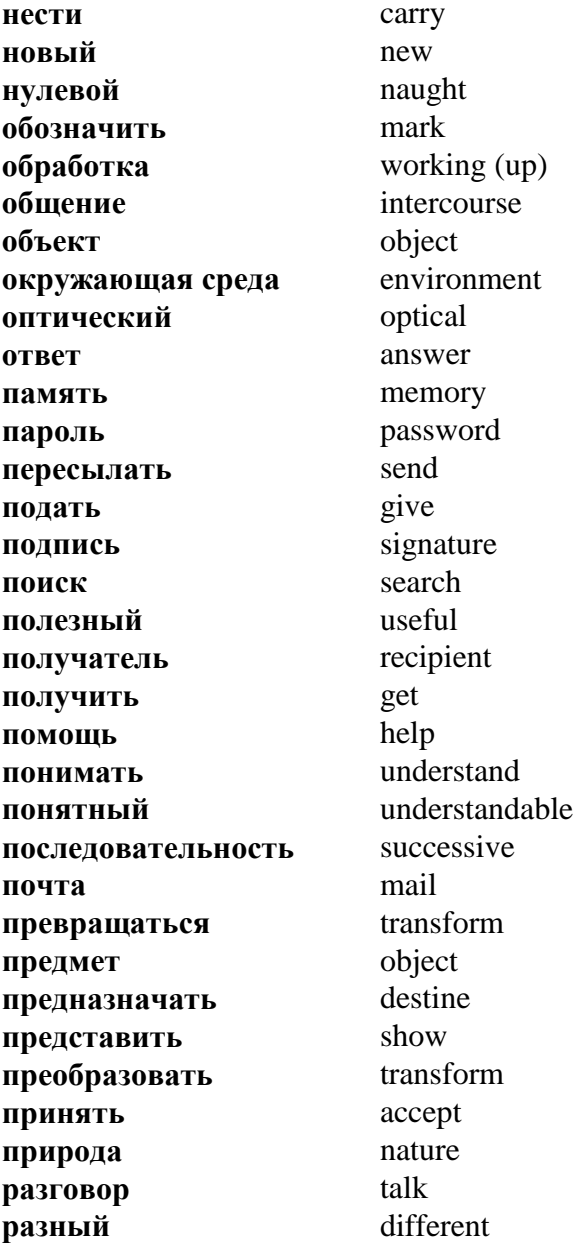

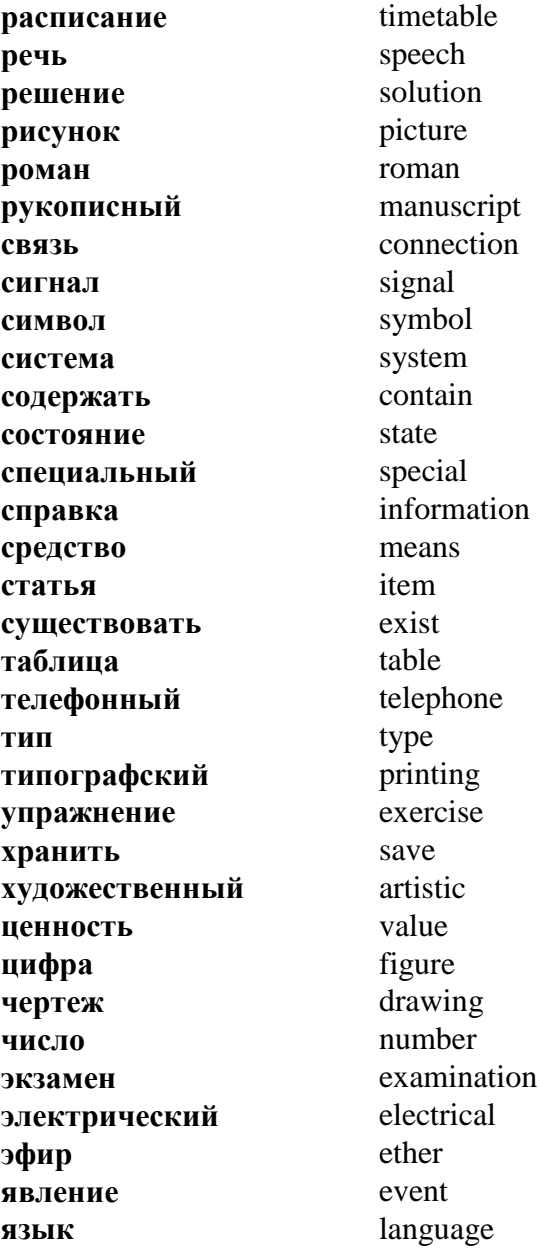

1.2. Знакомство с персональным компьютером. Структура и функциональная схема компьютера. Аппаратное и программное обеспечение персональных компьютеров

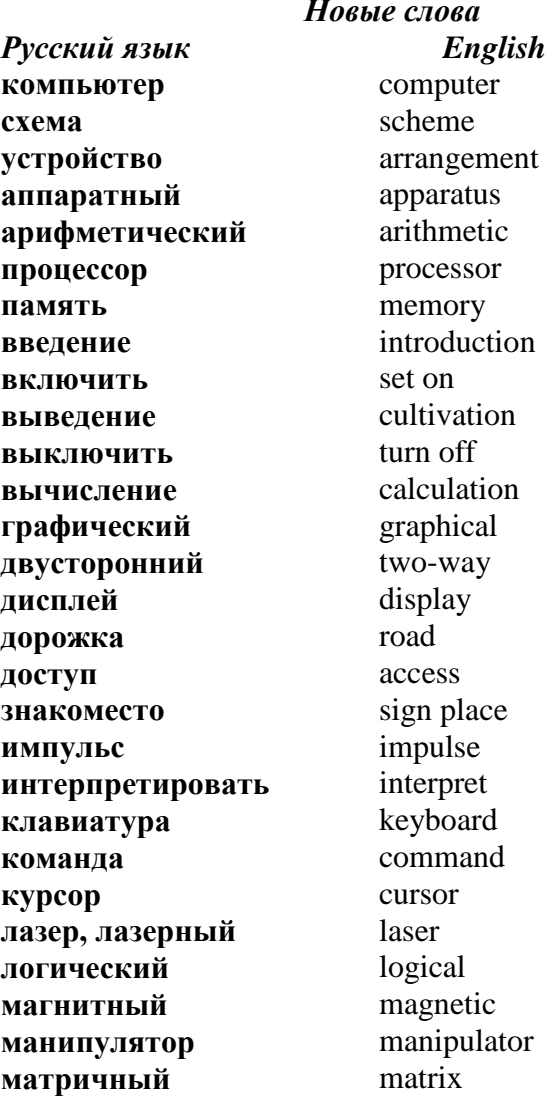

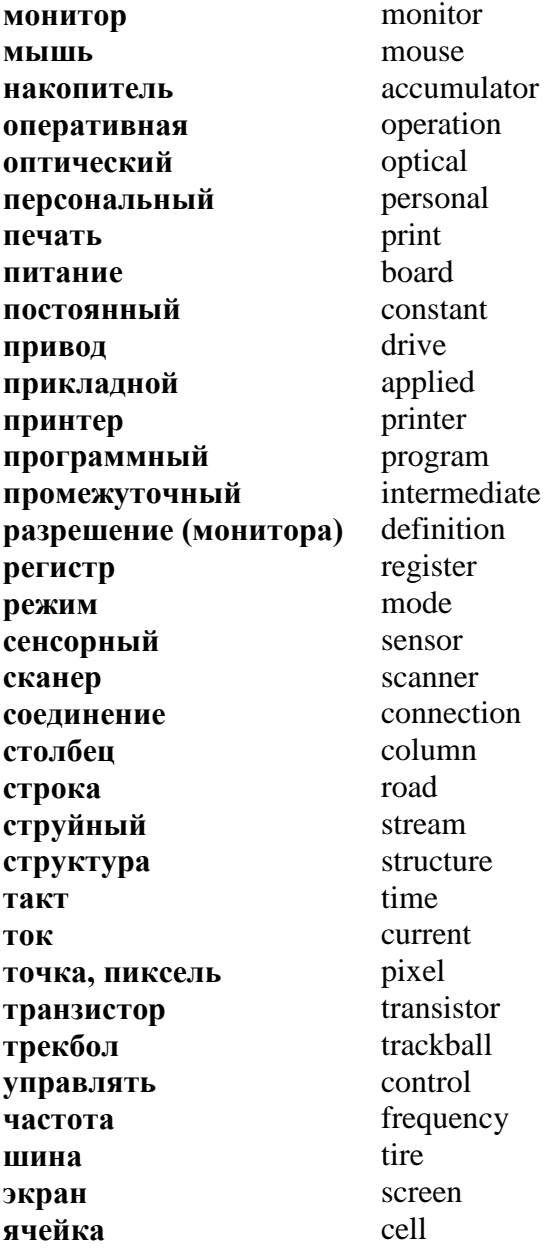

Компьютер - это устройство, предназначенное для осушествления заланной. определенной четко последовательности действий по обработке информации. Общая схема устройства современного компьютера была предложена американским математиком Джоном фон Нейманом в июне 1945 года. По этой схеме компьютер имеет такие основные составляющие (рис.1):

- 1) процессор это главное устройство компьютера, предназначенное для выполнения действий нал информацией и управления работой всего компьютера;
- 2) память это устройство, предназначенное для хранения информации;
- 3) устройства введения и выведения информации это устройства, предназначенные для обмена информацией между человеком и компьютером.

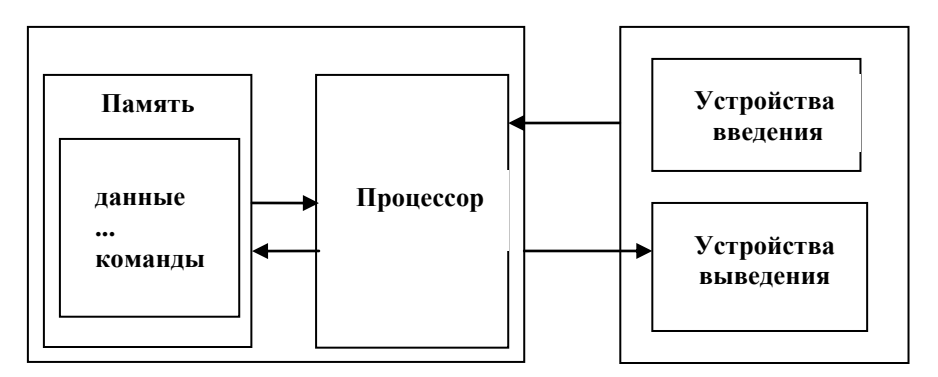

Схема Джона фон Неймана

Рис.1. Схема Джона фон Неймана

Информация, хранящаяся в памяти, состоит из данных и способов их обработки. Способ обработки представляет собой последовательность действий (команд), которые должен выполнить процессор для получения результатов из начальных данных.

*Особенность идеи фон Неймана заключается в том, чтобы сохранять в памяти не только данные, но и команды для их обработки.*

**Информационная система** – это совокупность аппаратных и программных средств, обеспечивающих автоматизацию обработки информации *(рис.2).*

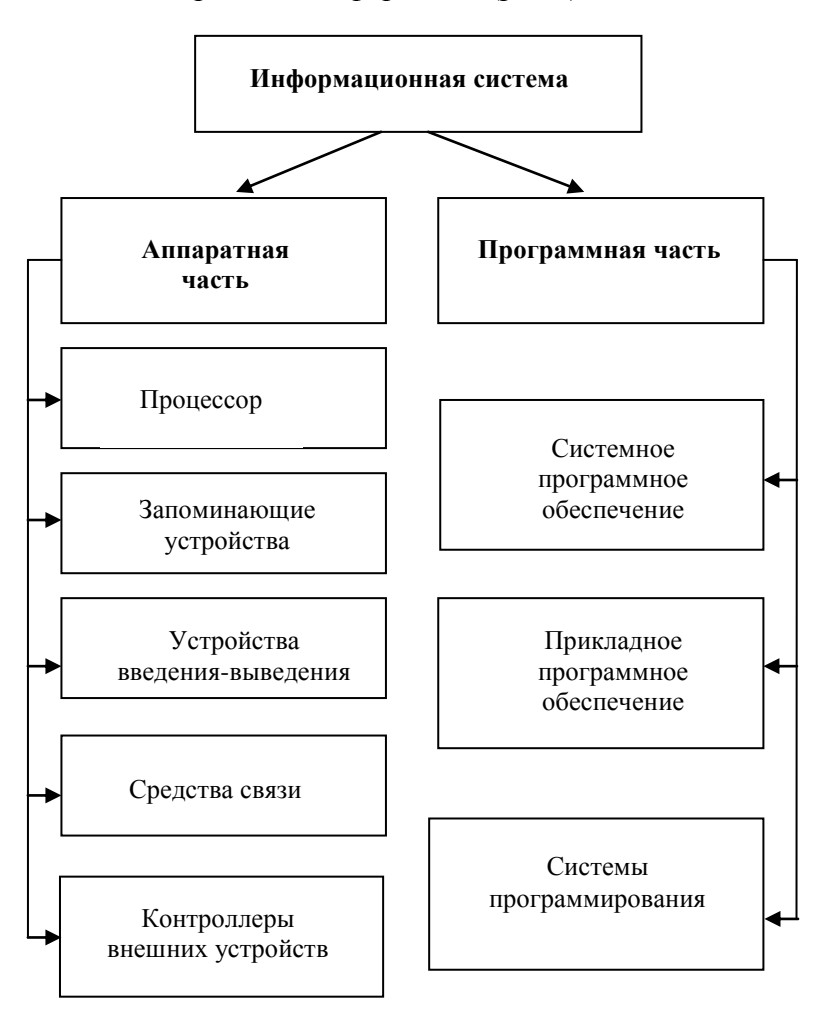

Рис.2. Информационная система

Аппаратная часть информационной системы (англ. **hardware** - жесткое изделие) - это технические средства, входящие в состав компьютера.

Программная часть информационной системы (англ. software - мягкое изделие) - это совокупность программ, которые управляют действиями компьютера.

Процессор - это электронная схема, которая выполняет все арифметические вычисления и логическую обработку информации, а также управляет работой всех устройств компьютера. Процессором современного компьютера является маленький (размером с ноготь) кристалл кремния с очень большим количеством (несколько миллионов) размещенных на нем транзисторов. Процессор еще называют чипом (англ. chip - микросхема) или микропроцессором.

# Структура процессора

- 1. Устройство управления (Control Unit) управляет работой всех устройств компьютера по заданной программе.
- 2. Арифметико-логическое устройство (Arithmetic and Logic Unit) выполняет арифметические вычисления и логическую обработку информации.
- 3. Внутренняя память процессора (регистры) сохранения предназначена для промежуточных результатов при выполнении вычислений.

# Основные характеристики процессора

- 1. Тактовая частота это количество выполненных миллионов тактов в секунду (измеряется в Мегагерцах, Гигагерцах). Такт - это период прохождения одного электрического импульса.
- 2. Разрядность это количество бит, которое содержится в одном регистре и обрабатывается одновременно (на протяжении одного такта работы).

Регистр - это часть внутренней памяти процессора, содержащая такое количество информации, которое обрабатывается за один такт работы. Регистры состоят из *ячеек* – байтов. Современные компьютеры 32 разрядные (4-байтовые), а также 64-разрядные (8 байтовые).

**Сопроцессор –** это процессор, предназначенный для работы с вещественными числами.

# **Устройства введения информации:**

- 1) клавиатура;
- 2) сканер;
- 3) манипуляторы:
	- а) мышь;
	- б) трекбол;
	- в) джойстик;
	- г) сенсорный экран.

# **Устройства выведения информации**

# **I. Дисплей (монитор).**

 *Основная характеристика дисплея:* **разрешение** (это максимальное количество точек, которое используется для образования изображения. 640 480 точек – *низкое разрешение*, 1280 1024 – *высокое разрешение*).

# **Режимы работы дисплея**

**1. Текстовый.** В этом режиме на экран выводятся символы. Экран разбивается на сроки и столбцы. Каждый образовавшийся прямоугольник называется *знакоместом*.

*Знакоместо* – это прямоугольная область на экране, предназначенная для размещения одного символа в текстовом режиме. *Пиксель* – это наименьший элемент изображения на экране. Часть пикселей используются для изображения символов, часть – для фона. *Курсор* – это мигающая метка на экране, указывающая позицию, в которую вводятся символы.

**2. Графический.** В этом режиме каждый пиксель используется отдельно.

# **II. Принтер.**

# **Виды принтеров**

**1. Матричный** (изображение образовывается при вбивании краски из ленты на бумагу с помощью иголок).

**2. Струйный** (краска подается на бумагу через отверстия в печатающем устройстве).

**3. Лазерный (**изображение образовывается с помощью лазерного луча).

**Контроллер** (от англ. *to control* – управлять) **–** это электронная схема, которая обеспечивает управление устройствами компьютера.

**Видеоадаптер –** это электронная схема, предназначенная для соединения работы дисплея и процессора.

**Модем –** это устройство, которое преобразовывает цифровые данные компьютера в электрические сигналы для передачи по телефонной линии (*модулирует*) и наоборот (*демодулирует*). Характеризуется *скоростью передачи данных* (измеряется в битах за секунду – *бодах*).

## **Виды памяти**

**I. Внутренняя память.** Эта память организована в виде ячеек, каждой из которых предоставляется номер (адрес).

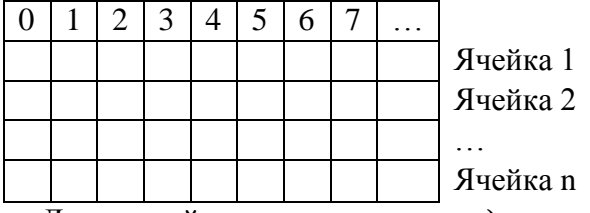

Длина ячейки называется *разрядностью* (может быть 1, 2, 3, 4 байта или соответственно 8, 16, 32, 64 бита).

Любая информация хранится в памяти компьютера в виде *последовательности байтов*. Количество байтов, которое занимает информация в памяти, называется *размером этой информации в байтах*. **Объем памяти компьютера** – это количество содержащихся в ней байтов.

данными между процессором и Обмен памятью осуществляется с помощью специального устройства. которое называется шиной. Шину можно представить как набор параллельных проводов, каждый из которых передает один бит информации: 0 или 1. Количество проводов в шине называется шириной шины. Ширина шины является тем количеством битов, которые передаются одновременно. Чем больше ширина шины (ее разрядность), тем больше информации можно передать одновременно, тем быстрее работает компьютер.

## Вилы внутренней памяти:

а) оперативная (RAM - память - Random Access Метогу (память с произвольным доступом)) - хранит информацию только в процессе выполнения какой-либо программы;

б) постоянная (ROM - память - Read Only Memory (память только для чтения)) - хранит информацию, необходимую постоянно. Информация записывается в заводских условиях. Содержимое внутренней памяти хранится и при выключенном компьютере. Содержит важные для правильной работы компьютера данные и программы, часть из которых компьютер использует сразу после включения (BIOS);

в) полупостоянная (SMOS) при выключенном компьютере хранит информацию о конфигурации компьютера, в частности о параметрах дисков. Может быть изменена программой Setup. Питается от батарейки;

г) кеш - память (от англ. *cache - склад*) является запоминающим устройством промежуточным лля ускорения обмена информацией между процессором и оперативной памятью.

**II. Внешняя память реализована с помощью специальных** устройств. которые называются накопителями Накопители состоят ДВУХ частей<sup>.</sup> И3 носителя

(устройства, на котором хранится информация) и *привода* (устройства, предназначенного для считывания информации из носителя и записи информации на носитель).

## **Виды накопителей**

**1. Магнитные** (магнитная запись основана на представлении цифровой информации в виде нулей и елинип. цифровой информации в виде нулей и единиц, преобразованной в переменный электрический ток, который сопровождается переменным магнитным полем; намагниченным участкам соответствует 0, не намагниченным  $-1$ :

**а) жесткий магнитный диск (HDD – Hard Disk Drive).** В 1973 году фирма IBM выпустила первый жесткий магнитный диск, имеющий 30 дорожек по 30 секторов. По аналогии с винтовками, имеющими калибр 30/30, его назвали *винчестером*. *Винчестер* представляет собой несколько керамических или алюминиевых пластин, на которые наносится специальный магнитный слой;

**б) гибкий магнитный диск (FDD – Floppy Disk Drive)** – это тонкая пластиковая основа с нанесенным магнитным шаром.

**2. Оптические** (закодированная информация наносится на диск лазерным лучом, который образовывает на его поверхности микроскопические углубления, разделенные плоскими участками. Цифровая информация подается с помощью чередования углублений (не отражающих пятен) и островков, отражающих свет. Считывание происходит при помощи лазерного луча, который, попадая на островок, отражающий свет, отклоняется на фотодетектор, который интерпретирует его как двоичную единицу; если попадает в углубление, то рассеивается и поглощается, фотодетектор фиксирует двоичный ноль):

**CD-ROM –** устройство только для считывания информации**;**

**CD-R** – устройство для однократной записи информации;

**CD-RW** – устройство для многократной записи информации;

**DVD-ROM, DVD-R, DVD-RW** – устройства для двусторонней записи.

**3. Магнитооптические** совмещают технологии магнитных и оптических устройств.

**4. Стримеры –** это устройства для записи на магнитную ленту.

#### **ВОПРОСЫ**

- 1. Что такое компьютер?
- 2. Какие вы знаете основные составляющие компьютера по схеме Джона фон Неймана?
- 3. Что такое процессор?
- 4. Что такое память?
- 5. Что такое информационная система?
- 6. Какие есть составляющие информационной системы?
- 7. Что такое аппаратная часть компьютера?
- 8. Что такое программная часть компьютера?
- 9. Из чего состоит процессор?
- 10. Какие вы знаете основные характеристики процессора?
- 11. Что такое сопроцессор?
- 12. Какие вы знаете устройства введения информации?
- 13. Какие есть устройства выведения информации?
- 14. Что является основной характеристикой дисплея?
- 15. Какие существуют режимы работы дисплея?
- 16. Что такое контроллер?
- 17. Что такое видеоадаптер?
- 18. Какие есть виды принтеров?
- 19. Что такое модем? Какая его основная характеристика?
- 20. Какие существуют виды памяти компьютера?
- 21. Какие есть виды внутренней памяти?
- 22. Что такое разрядность?
- 23. Какие существуют виды внешней памяти?
- 24. Какие вы знаете виды магнитных накопителей?
- 25. Какие есть виды оптических накопителей?

# 26. Что такое 1 бод?

# ЗАДАНИЕ

Расскажите, как наносится информация на магнитные и оптические носители.

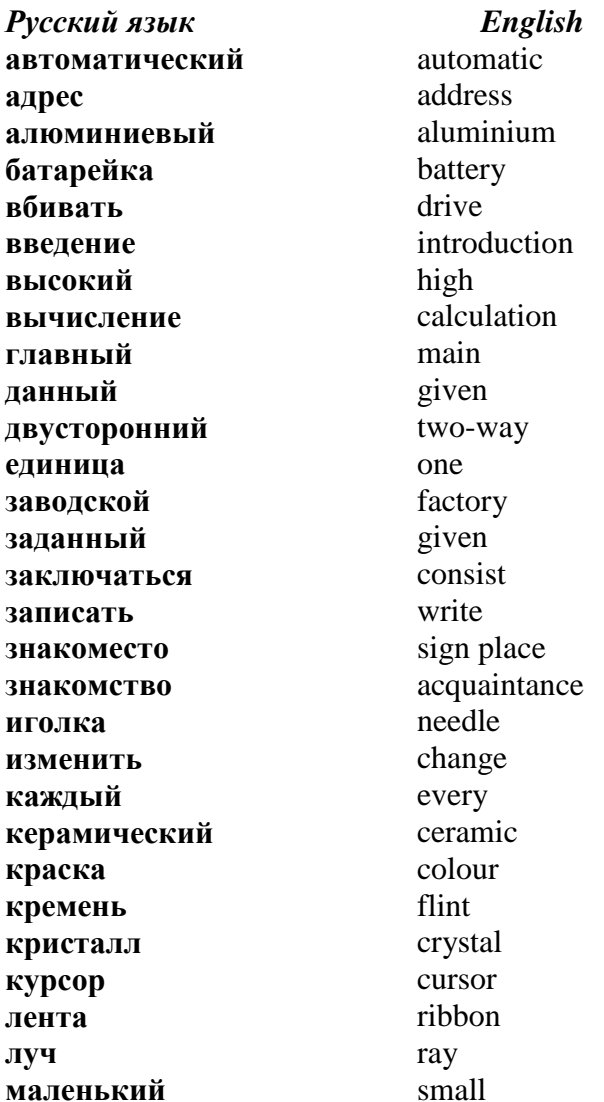

#### СЛОВАРЬ

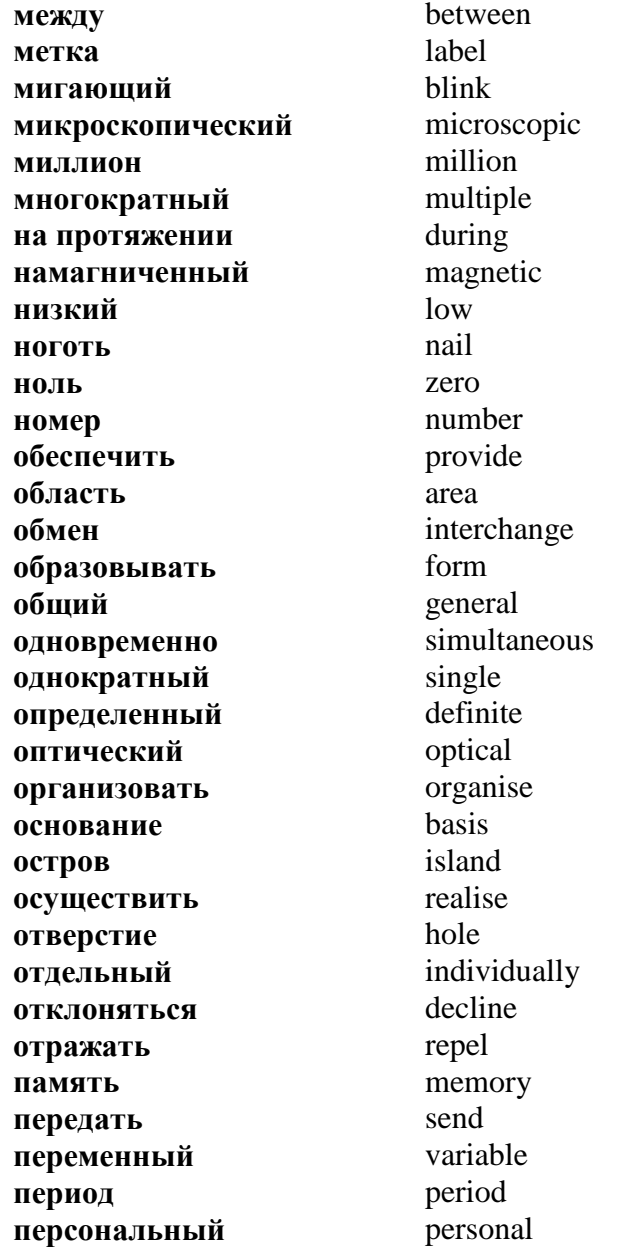

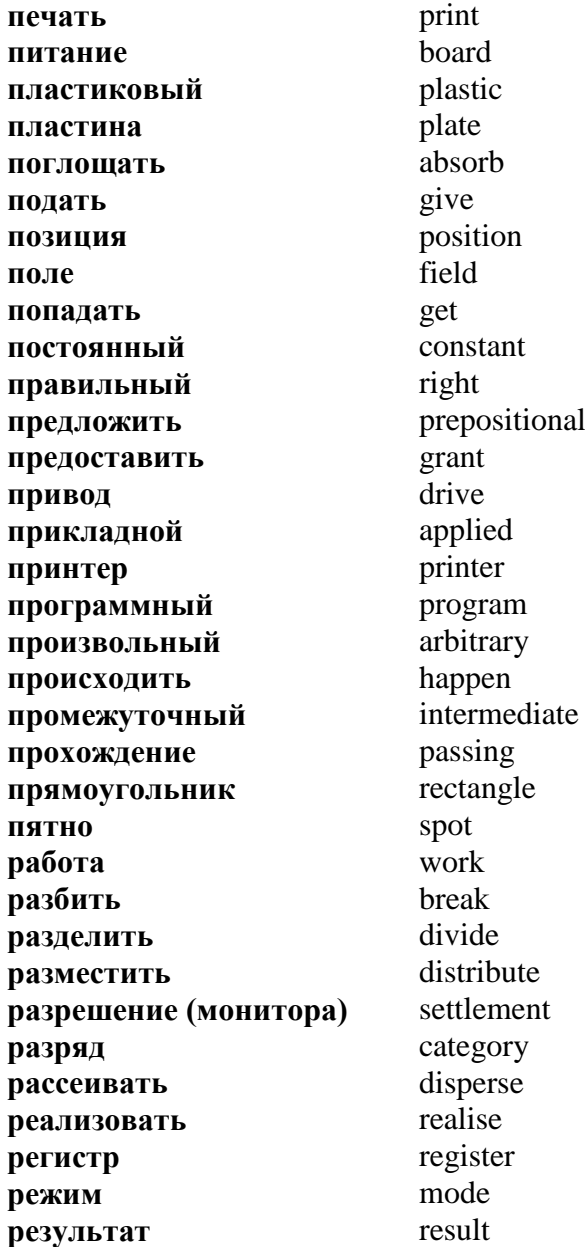

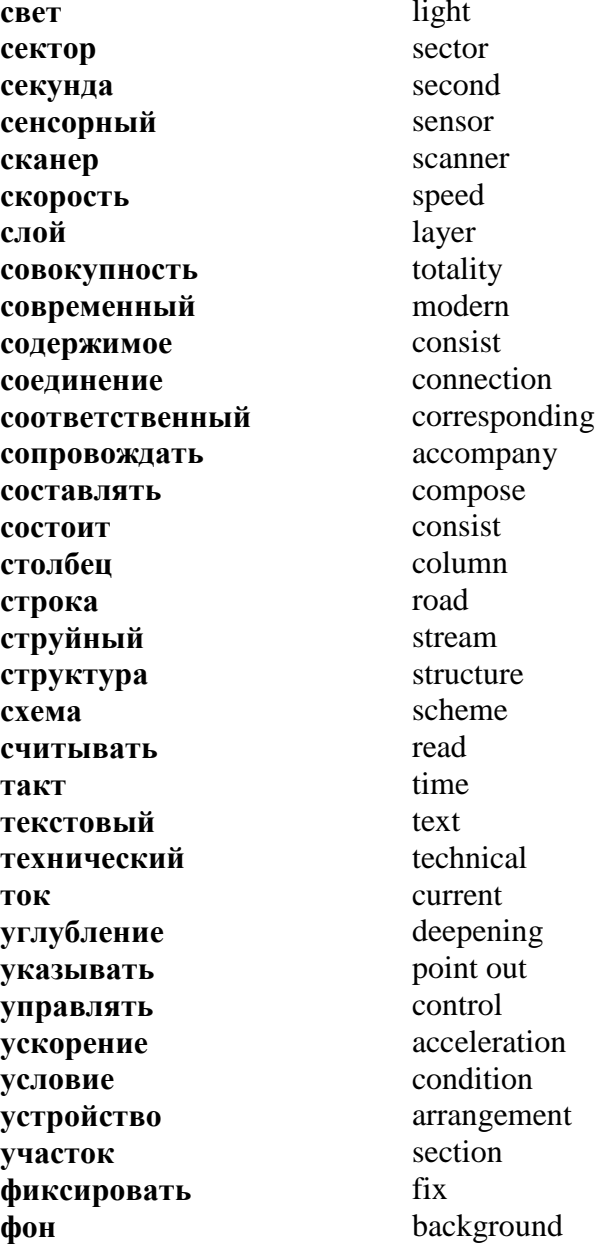

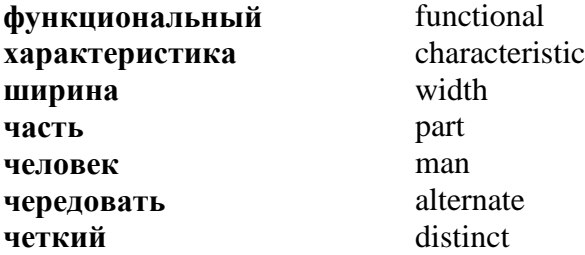

 $1.3.$ Формы сохранения в компьютере числовых данных, символьной, графической, звуковой информации. Кодирование данных. Системы счисления Новые слова

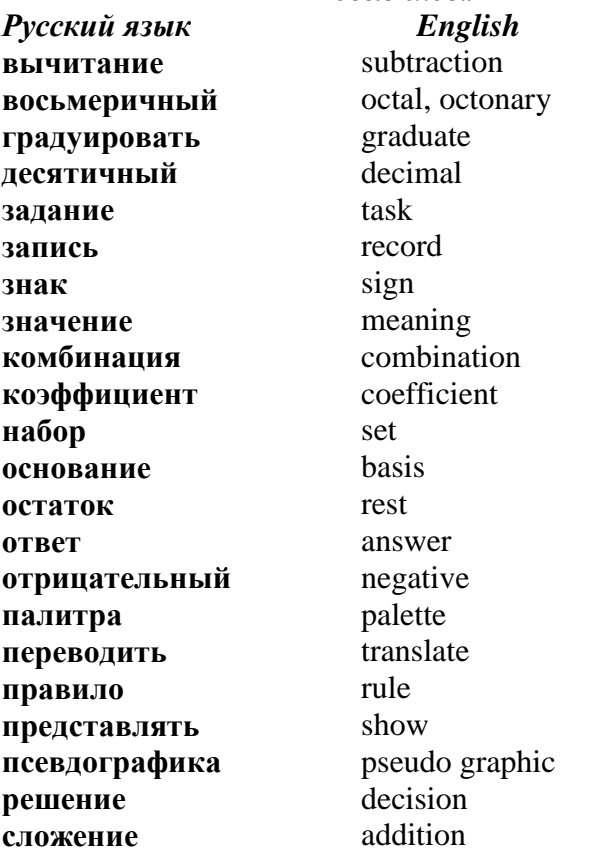

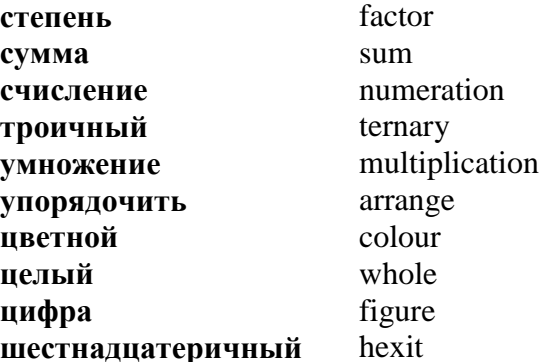

Компьютер хранит и обрабатывает информацию в виде **двоичных кодов** - последовательности шфр 0 и 1 (битов). Научимся представлять любые числа в виде комбинации нулей и единиц, то есть переводить числа из десятичной системы счисления в двоичную.

Система счисления - это система записи чисел с помощью определенного набора знаков.

Мы пользуемся десятичной системой счисления. Она использует 10 цифр: 0, 1, 2, 3, 4, 5, 6, 7, 8, 9, 0.

В этой системе любое целое неотрицательное число можно представить в виде суммы степеней числа 10. **Hanpumep:**  $7586 = 7 \cdot 10^3 + 5 \cdot 10^2 + 8 \cdot 10^1 + 6 \cdot 10^0$ .

Число 10 называется основанием системы счисления, числа 7, 5, 8, 6 – коэффициентами.

Представим любое число (например, 25) в виде степеней числа 2:  $25 = 1 \cdot 2^4 + 1 \cdot 2^3 + 0 \cdot 2^2 + 0 \cdot 2^1 + 1 \cdot 2^0$ 

Здесь основанием является число два, а 1, 1, 0, 0, 1 коэффициенты.

Двоичная система счисления использует две цифры: 0 и 1, ее основанием является число 2. Например:  $10100101_2$ , 11111000, - числа, записанные в двоичной системе счиспения

Троичная система счисления использует три цифры: 0, 1 и 2, ее основанием является число 3. Например:  $10221_3$ .  $210<sub>3</sub>$  – числа, записанные в троичной системе счисления.

Восьмеричная система счисления использует восемь цифр: 0, 1, 2, 3, 4, 5, 6, 7, ее основанием является число 8. **Например:**  $45324_8$ ,  $17600_8$  $\equiv$ числа. записанные  $\overline{B}$ восьмеричной системе счисления.

Задание 1. Переведите числа 37 и 197 из десятичной системы счисления в двоичную. Решение:

 $197: 2 = 98$  (octarok 1). 98 :  $2 = 49$  (остаток 0).  $37:2 = 18$  (octarok 1).  $18: 2 = 9$  (octarok 0).  $49:2 = 24$  (octarok 1).  $9:2 = 4$  (octarok 1).  $24:2 = 12$  (остаток 0).  $4:2=2$  (octarok 0).  $12:2 = 6$  (octarok 0).  $2:2=1$  (octarok 0).  $6: 2 = 3$  (octarok 0). **OTBeT:**  $37_{10} = 100101_{2}$ .  $3:2=1$  (octarok 1). **OTBeT:**  $197_{10} = 11000101_2$ .

Задание 2. Переведите числа  $111000$ , и  $10011000$ , из двоичной системы счисления в десятичную.

#### Решение:

1110000  $_2 = 1 \cdot 2^6 + 1 \cdot 2^5 + 1 \cdot 2^4 + 0 \cdot 2^3 + 0 \cdot 2^2 + 0 \cdot 2^1 + 0 \cdot 2^0 = 120_{10}$  $10011000$ , =  $1.2^7 + 0.2^6 + 0.2^5 + 1.2^4 + 1.2^3 + 0.2^2 + 0.2^1 + 0.2^0 = 152_{10}$ **OTBET:**  $1110000_2 = 120_{10}$ ;  $10011000_2 = 152_{10}$ .

При выполнении арифметических действий в двоичной системе счисления выполняются правила:

Правило сложения:  $0+0=0$ ;  $0+1=1$ ;  $1+0=1$ ;  $1+1=10$ .

Правило вычитания:  $0-0=0$ ;  $1-0=1$ ;  $1-1=0$ ;  $10-1=1$ .

Правило умножения:  $0 \cdot 0 = 0$ ;  $0 \cdot 1 = 0$ ;  $1 \cdot 0 = 0$ ;  $1 \cdot 1 = 1$ .

Задание 3. Выполните сложение, вычитание, умножение и деление чисел 15 и 5 в двоичной системе счисления.

#### Решение:

 $15_{10} = 1111_2, 5_{10} = 101_2.$ 

 $-1111$ 1111  $\frac{101}{1010_2} = 10_{10}$  $+101$  $\overline{10100}$  2 = 20<sub>10</sub>

1111  $\frac{q}{1111}$   $1111:101=11_2=3_{10}$ 

$$
\frac{1111}{1001011_2} = 75_{10}
$$

Шестнадцатеричная система счисления использует 15 цифр: 0, 1, 2, 3, 4, 5, 6, 7, 8, 9 и буквы:  $A = 10_{10}$ ,  $B = 11_{10}$ .  $C =$  $= 12_{10}$ ,  $\mathbf{D} = 13_{10}$ ,  $\mathbf{E} = 14_{10}$ ,  $\mathbf{F} = 15_{10}$ .

Задание 4. Переведите число 317 из десятичной системы счисления в шестнадцатеричную.

#### Решение:

 $317:16 = 19$  (oct. 13).  $19:16=1$  (oct. 3). **OTBeT:**  $317_{10} = 13D_{16}$ 

Задание 5. Переведите число  $110_{16}$  из шестнадцатеричной системы счисления в десятичную.

#### Решение:

 $1.16^2 + 1.16^1 + 0.16^0 = 272_{10}$ . OTBeT:  $110_{16} = 272_{10}$ .

Вычислим, какое наибольшее двоичное число можно записать, используя заданное количество битов, а также сколько всего существует таких чисел.

3 бита: наибольшее число  $111_2 = 7_{10} = 2^3 - 1$ . всего существует  $2^3 = 8$  чисел (000, 001, 010, 011, 100, 101, 110,  $111$ ;

4 *fuma*: наибольшее число  $1111_2 = 15_{10} = 2^4 - 1$ , всего существует  $2^4$  чисел (по аналогии с предыдущим);

*n битов*: наибольшее число  $2^{n} - 1$ , всего существует  $2^{n}$ чисел

Значит, используя п битов, можно записать двоичные коды чисел от 0 до  $2^n - 1$ , то есть всего  $2^n$  чисел.

Пример. Сколько чисел в десятичном виде можно записать, используя 1 байт (8 битов)?

**Ответ.**  $2^8 = 256$  чисел. Это числа от 0 до 255.

Использование шестнадцатеричной системы  $\overline{R}$ информатике является очень удобным, так как содержимое одного байта можно записать двумя шестнадцатеричными цифрами. Наибольшая шестнадцатеричная цифра  $F_{16} = 15_{10} =$ = 1111<sub>2</sub>. Значит, для записи любой шестнадцатеричной цифры в двоичном виде требуется не более четырех битов.

**Hanpumep:**  $33_{10} = 21_{16} = 00100001_2$  (0010<sub>2</sub> = 2<sub>16</sub>, 0001<sub>2</sub> =  $= 1_{16}$ ).

 $168_{10} = A8_{16} = 10101000$ <sub>2</sub> (1010<sub>2</sub> = A<sub>16</sub>, 1000<sub>2</sub> = 1<sub>16</sub>).

 $255_{10} = FF_{16} = 11111111_{2}$  (1111<sub>2</sub> = F<sub>16</sub>).

Шестнадцатеричная система используется, в частности, для кодирования адресов ячеек оперативной памяти.

Пример. Адрес ячейки оперативной памяти такой: FA21. Определите ее номер. Решение:

 $(FA21)_{16} = 15.16^{3} + 10.16^{2} + 2.16 + 1 = 64033$ .

Ответ. Номер ячейки 64033.

Ознакомимся с таблицей компьютерных кодов ASCII (American Standard Code for Information Interchange – американский стандартный  $\kappa$ od  $\partial \overline{u}$ обмена информацией). Мы уже выяснили, что всего есть 256 разных байтов. Их нумеруют цифрами от 0 до 255:

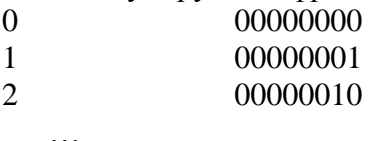

 $50$ 00011010

255 11111111

 $\sim$   $\sim$ 

Байты с номерами от 0 до 31 используются для кодирования служебных символов, которые не используются в текстовых документах.

Байты с номерами от 32 до 127 используются для кодирования цифр, букв английского алфавита и служебных символов, которые используются в текстовых документах.

Байты с номерами от 128 до 255 используются для национальных алфавитов и символов псевдографики. *Например:* 

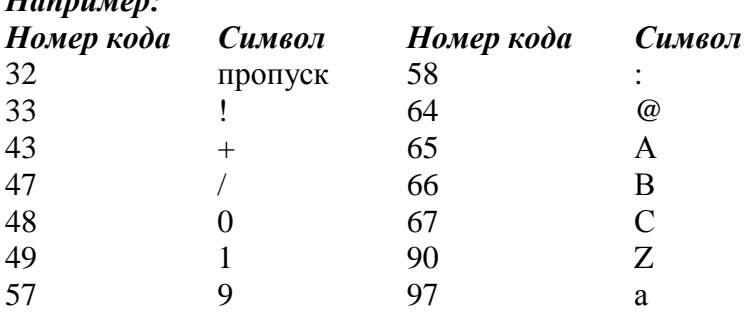

Информация кодируется автоматически, запоминать коды не нужно.

# *Для кодирования одного символа алфавитно-цифровой информации используется 1 байт.*

# **Кодирование графической информации**

Оттенки серого цвета от черного до белого автоматически градуируются на 256 значений и кодируются байтами. Любое черно-белое изображение – это упорядоченный набор точек. Каждой точке ставится в соответствие байт, который означает оттенок серого цвета. Если изображение цветное, то одной точке ставится в соответствие три байта. Любой цвет является результатом некоторого смешивания трех основных цветов: красного (red), зеленого (green) и синего (blue). Каждый из них имеет яркость с 256-значной градацией – от 0 до 255. В компьютерной графике такую палитру называют **RGB-палитрой**, где красный цвет имеет код (255, 0, 0), зеленый – (0, 255, 0), синий – (0, 0, 255). Значит, всего разных цветов есть 256 256 256 , то есть больше 16 миллионов.

## **Кодирование звука**

Звук характеризуется силой и длительностью. Силу звука градуируют на 256 значений, в каждый момент времени некоторому звуку соответствует значение некоторого байта. Это называют оцифровыванием звука.

#### **ROHPOCHI**

- 1. Что такое система счисления?
- 2. Какие вы знаете системы счисления?
- 3. Что такое основание системы счисления?
- 4. Сколько десятичных чисел в двоичном виде можно записать, используя заданное количество битов?
- 5. Сколько есть разных байтов?
- 6. Как кодируется информация с помощью таблицы ASCIIколов?
- 7. Сколько битов нужно для кодирования одного символа алфавита?
- 8. Как кодируется графическая информация?
- 9. Как кодируется звуковая информация?

# ЗАДАНИЯ

1. Переведите числа из десятичной системы счисления в двоичную:

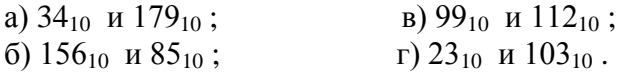

- 2. Переведите число в троичную систему счисления: a)  $89_{10}$ ; 6)  $145_{10}$ ; B)  $211_{10}$ ; r)  $100_{10}$
- Переведите числа в пятеричную и восьмеричную системы  $3.$ счисления: а)  $39_{10}$ ; б)  $165_{10}$ ; в)  $158_{10}$ ; г)  $100_{10}$ .
- 4. Переведите числа из двоичной системы счисления в десятичную:
	- a)  $1011_2$   $\mu$   $10001_2$ ;
		- $\mu$ ) 110111<sub>2</sub> и 100101<sub>2</sub>;
	- б) 11011, и 100000, г) 1101011, и 11111001,
- 5. Переведите числа из восьмеричной системы  $\mathbf{B}$ десятичную: а)  $234_8$ ; а)  $143_8$ ; а)  $100_8$ ; а)  $327_8$ .

# 6. Переведите числа из двоичной системы в семеричную:

- a)  $1000$ ,  $\mu$   $11100$ ,
- в) 101100, и 101100,:
- (6)  $100110_2$   $\mu$  111000<sub>2</sub>;
	- г) 10001100, и 111000,

**7.** Вычислите сумму и разность чисел в двоичной системе счисления:

> а)  $37_{10}$  и  $168_{10}$ ; б) 154<sub>10</sub> и 85<sub>10</sub>; г) 123<sub>10</sub> и 79<sub>10</sub>.  $B) 99_{10}$  и 102<sub>10</sub>;

- **8.** Вычислите произведение и частное чисел в двоичной системе счисления:
	- а) 39<sub>10</sub> и 145<sub>10</sub>; б) 197<sub>10</sub> и 95<sub>10</sub>; в) 99<sub>10</sub> и 104<sub>10</sub>; г) 127<sub>10</sub> и 93<sub>10</sub>.
- **9.** Вычислите, сколько байт содержит:
	- а) 2 Мегабайта;
	- б) 3 килобайта;
	- в) 1 Гигабайт.
- **10.** Вычислите, сколько битов содержит:
	- а) 3 Мегабайта;
	- б) 4 килобайта;
	- в) 1 Гигабайт.

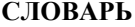

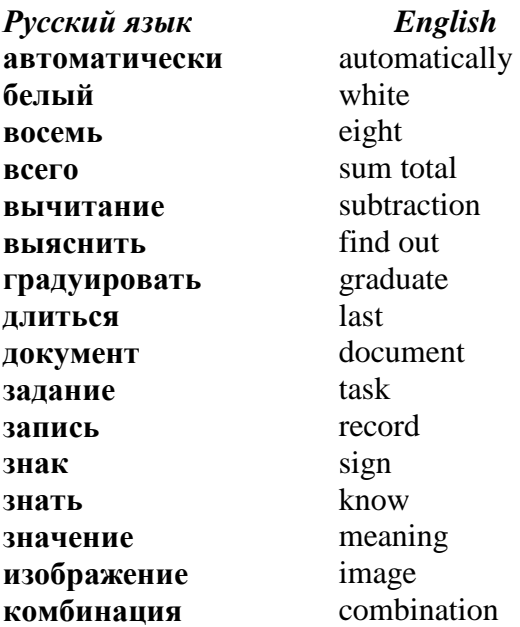

коэффициент любой момент набор напиональный **ОЗНЯКОМИТЬСЯ** означать определенный ответ отрицательный оттенок пользоваться псевдографика решение серый силя символ сложение служебный сменнивать соответствовать требовать Три удобный упорядочить ивет иветной пелый цифра черный яркий

coefficient any moment set national familiarize mean definite answer negative shade  $_{\text{HSE}}$ pseudo graphic decision grey strength symbol addition official mix correspond demand three comfortable arrange colour colour whole figure **black** vivid

## **ТЕМА ІІ КОМПЬЮТЕРНАЯ АРИФМЕТИКА И КОМПЬЮТЕРНАЯ ЛОГИКА**

**2.1. Компьютерная арифметика. Арифметические действия над машинными кодами**

# *Новые слова*

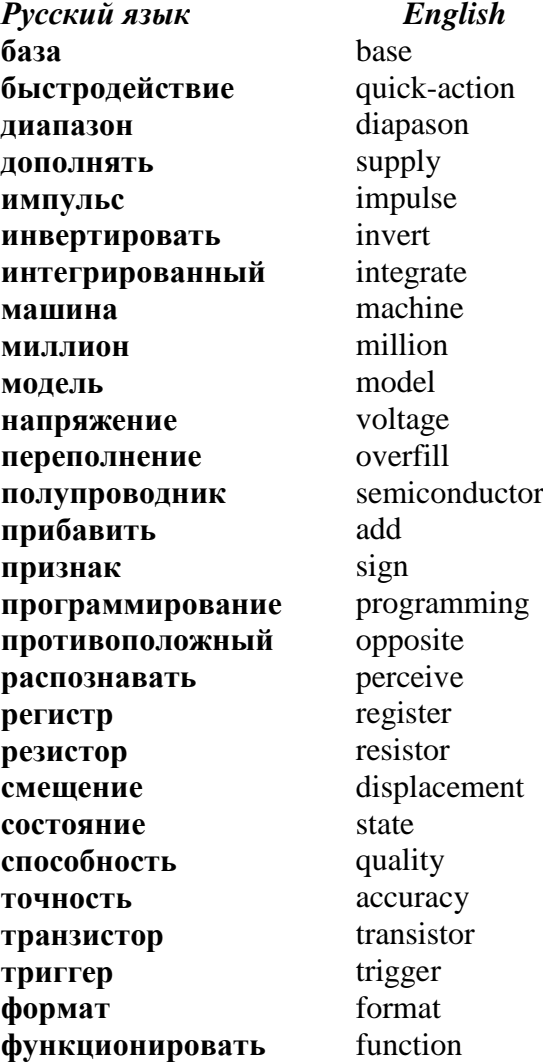

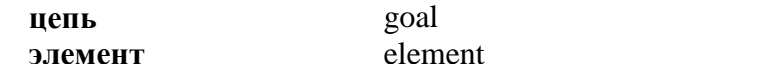

Информация в компьютере представлена, передается и фиксируется с помощью импульсных электрических сигналов. автоматически кодируется Сначала она последовательностью нулей и единиц. В электронных устройствах коду 1 соответствует наличие электрического импульса, а коду  $\theta$  – **отсутствие** импульса (*nayзa*). информация регистрах Заколированная хранится  $\overline{R}$ процессора (на протяжении одного такта), или в оперативной памяти (во время выполнения программы), или в постоянной или дисковой памяти (здесь она хранится постоянно).

Важными элементами процессора являются регистры. Один регистр обрабатывает 16, 32 бита информации или больше. Это число определяет разрядность регистра и целом. В персональных компьютерах процессора  $\mathbf{B}$ используют  $16-$ 32-разрядные  $\overline{B}$ основном  $\mathbf{M}$ микропроцессоры, в более совершенных моделях и в больших компьютерах - 64-разрядные.

Регистр составляют триггеры - устройства, хранящие 1<br>бит информации: 0 или 1. Триггер может находиться в одном из двух стойких состояний, пока работает компьютер и пока на входы триггера не поступает сигнал изменения состояния.<br>Одно из состояний обозначается "1", и ему соответствует наличие напряжения (это входной сигнал) на главном выходе триггера. Если на вход триггера подать сигнал состояния, триггер перейдет изменения T<sub>O</sub> противоположное состояние, например, состояние "0", при котором напряжения на главном выходе нет. Один триггер базируется на двух транзисторах.

Транзисторы, резисторы и другие элементы настолько малы, что миллионы их можно разместить на небольших полупроводниковых пластинках Это  $\overline{M}$ есть интегрированные устройства.

38

необходим Для функционирования триггера электрический ток. Поэтому после выключения питания информация в оперативной памяти исчезает. Постоянная память устроена так, что информация в ней остается даже после выключения тока.

Высокое быстродействие компьютера достигается благодаря свойству элементов менять состояния миллионы раз в секунду. Это свойство определяется тактовой частотой, которая зависит от физических свойств элементов электронной схемы.

Большая точность компьютера основывается  $Ha$ способности машины однозначно распознавать, проходят ли импульсы (до 5В) в электрических иепях, или есть паузы(напряжение меньше 0,5B).

Рассмотрим 8-разрядный регистр процессора и действия с целыми числами в диапазоне, например, от -128 до 127. числа кодируются двоичными кодами Сначала  $\mathbf{c}$ использованием дополняющей арифметики. Дополняющая арифметика - это способ кодирования, который не меняет двоичные коды положительных чисел, а отрицательное число кодирует некоторым двоичным числом без знака. Это дает возможность вычитания двух чисел заменить действием сложения их дополняющих кодов. Дополняющий двоичный код отрицательного числа образуют так: все разряды кода соответствующего положительного числа инвертируют и прибавляют к коду единицу. Например, рассмотрим дополняющие коды для чисел из диапазона -128...127:

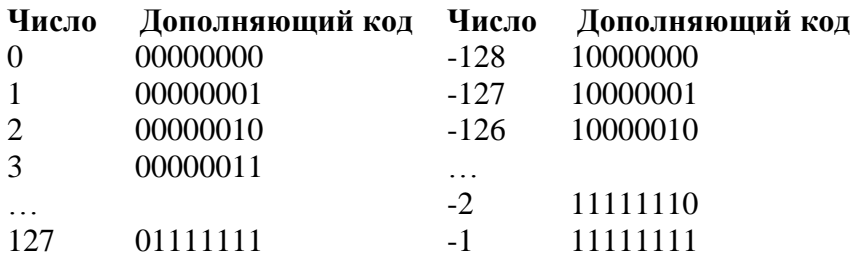

Сложение двоичных кодов выполняется по обычным правилам. Так как разрялов есть всего 8, то единица, которая должна была переноситься дальше после сложения цифр в старших разрядах, теряется, но оказывается, что именно это дает нужный результат.

# Например:

 $3-1=3+(-1) = (00000011)_2 + (11111111)_2 = (00000010)_2 = 2,$ так как единица утеряна здесь:

00000011

 $+$  111111111

 $\rightarrow 00000010.$ 

Рассмотрим двоичные коды двух пар чисел: 2 и 4, 3 и 6 и выясним, как процессор выполняет умножение и деление некоторого целого числа на 2:

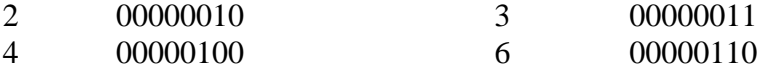

# Умножение числа на 2 процессор выполняет путем смещения значений регистров влево, а деления - смещения регистров вправо.

**Пример.** Умножение  $4.3 = 4.2 + 4$  процессор выполняет так: в числе 00000100 (это есть 4) смещает единицу влево и получает 00001000, прибавляет 00000100:

 $00001000 + 00000100 = 000001100 = 12.$ 

Второй способ выполнения операции умножения целых замене ее операцией сложения: чисел заключается в  $4.3 = 4 + 4 + 4$ .

Рассмотрим понятие переполнения. Пусть нужно к числу 120 прибавить 9. На 8-разрядном регистре нельзя выполнить такое сложение, так как результат выходит за границы допустимого диапазона (-128...127). В таком случае говорят, произошло переполнение результаты будут что  $\equiv$ неправильными, а система сообщит об ошибке.

Пример. Рассмотрим возникновение переполнения для операции сложения двух положительных чисел: 120 и 9.

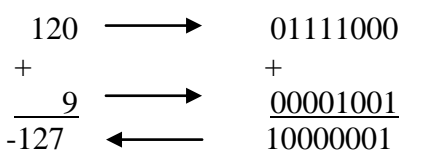

Вместо правильного результата 129 получили -127. Как процессор определил, что произошло переполнение? Нули в старших разрядах дополняющих кодов чисел 120 и 9 - это признаки положительных чисел. Результат отрицательным быть не может. В приведенном примере единица в старшем разряде результата - это признак отрицательного числа. Так как во время сложения положительных чисел 120 и 9 в 8разрядном регистре процессора появилась единица, то это значит, что произошла ошибка, которая и называется Чтобы больших переполнением. сложение чисел выполнялось правильно, надо или большее количество 8разрядных регистров, или один многоразрядный регистр: 16-32-разрядный или (именно ДЛЯ этого  $\mathbf{B}$ языках программирования служат команды объявления типов ланных, например, byte или integer в языке Паскаль).

#### **ВОПРОСЫ**

- 1. Как представлена информация в компьютере?
- 2. Что такое триггер?
- 3. Что такое интегрированное устройство?
- 4. Что такое дополняющая арифметика?
- 5. Что такое переполнение?
- 6. Как процессор умножает число на 2?
- 7. Как объяснить операцию  $1 + 1 = 10$  в двоичной арифметике?  $\alpha$   $\alpha$   $\alpha$   $\beta$

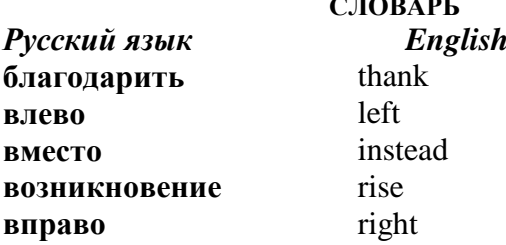

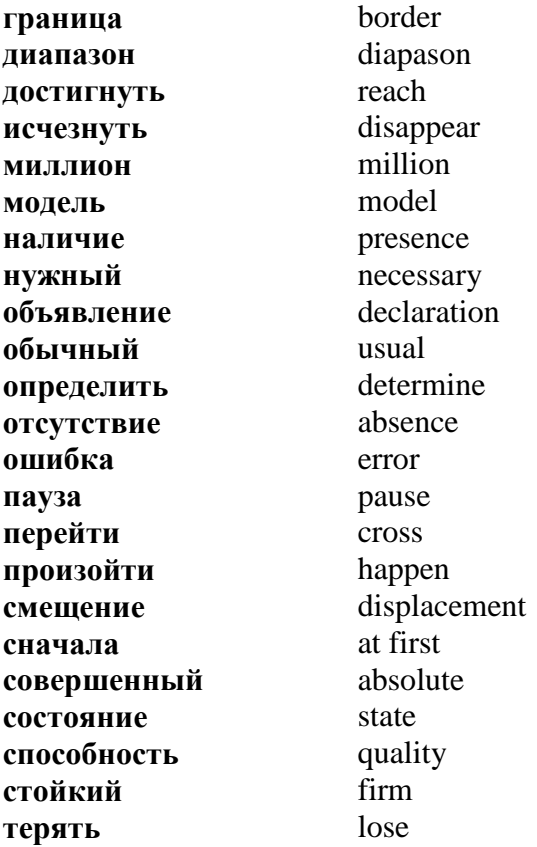

2.2. Законы логики и их использование для проверки правильности суждений  $\mathbf{M}$ доказательств. Логические операции. Компьютерная логика

# Новые слова

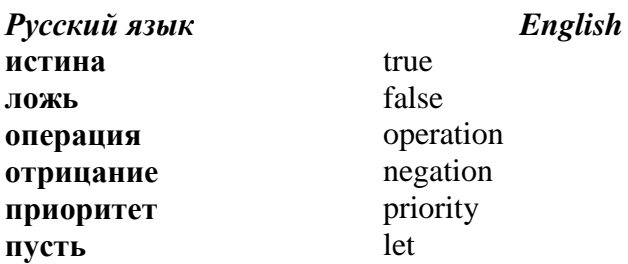

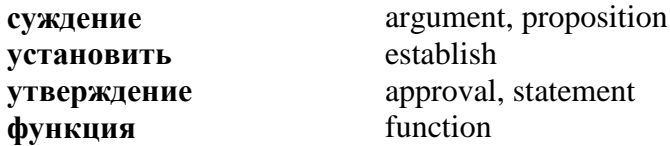

Решая задачи по математике, физике, химии, мы *оперируем данными*. Этими данными являются числа. Мы умеем выполнять действия с числовыми данными: сложение, вычитание, умножение, деление, возведение в степень. Но в информатике существуют и другие типы данных, например, *логические*. Компьютер обрабатывает двоичные коды с помощью арифметических действий и *логических операций*.

Мы научились выполнять арифметические действия с двоичными числами. Есть еще один вид действий с информацией, которым мы пользуемся в повседневной жизни: *определяем,* какой является информация: *истинной* или *ложной*.

**I.** *Например*, мы говорим: "*Я пойду на стадион или в парк".*

Если мы *не пошли на стадион*, и *не пошли в парк*, то это утверждение является *ложным*.

Если мы *не пошли на стадион*, но *пошли в парк*, то утверждение является *истинным*.

Если мы *пошли на стадион*, но *не пошли в парк*, то утверждение является *истинным.*

Если мы *пошли на стадион и пошли в парк*, то утверждение является *истинным.*

Можно представить эти суждения в виде такой *таблицы истинности*:

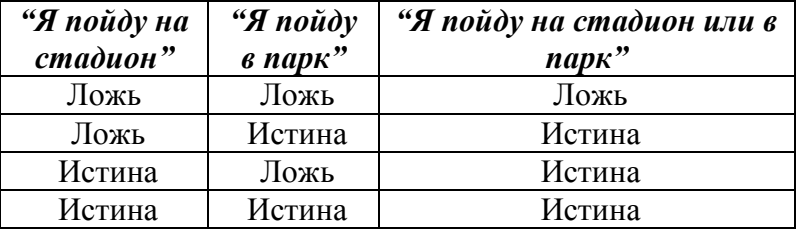

Обозначим *истину* цифрой **1**, *ложь* – цифрой **0**, утверждение "*Я пойду на стадион*" - буквой *А*, утверждение "*Я пойду в парк*" - буквой *В*, "*или*" - знаком " **+** ", тогда таблица примет вид:

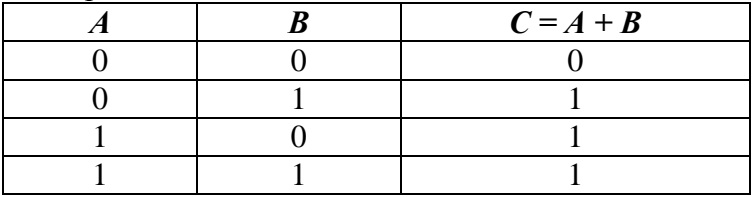

Операцию "*или*" называют **логическим сложением**.

*Свойство операции «или»:* полученная с помощью этой операции новая информация истинна, если *хотя бы одна* из двух частей, принимающих участие в операции, является истинной.

**II.** Пусть мы говорим: "*Я пойду на стадион и в парк*".

Если мы *не пошли на стадион* и *не пошли в парк*, то это утверждение является *ложным*.

Если мы *не пошли на стадион*, но *пошли в парк*, то утверждение является *ложным*.

Если мы *пошли на стадион*, но *не пошли в парк*, то утверждение является *ложным***.**

Если мы *пошли на стадион* и *пошли в парк*, то утверждение является *истинным.*

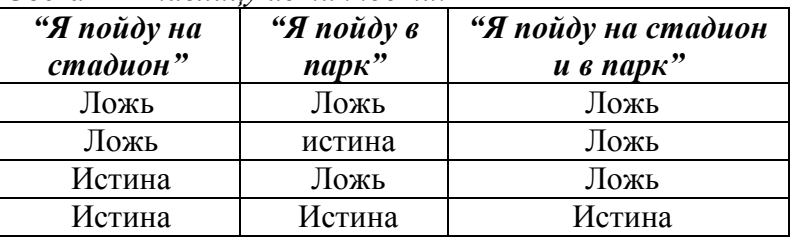

Составим *таблицу истинности:*

Если обозначить слово "*и*" знаком " \* ", то таблица примет вид:

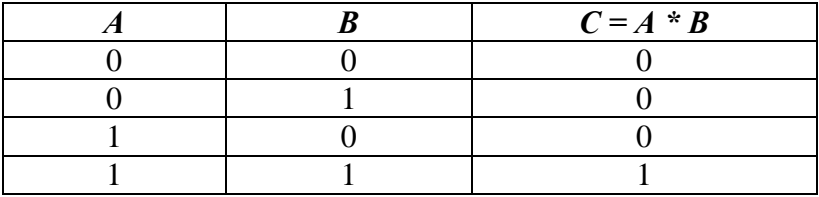

Операцию "и" называют логическим умножением.

Свойство операции «и»: полученная с помощью этой операции новая информация истинна, если обе части, принимающие в ней участие, истинны.

**III.** Пусть мы говорим: "Я не пойду в парк".

Если мы не пошли в парк, это утверждение является истинным.

Если мы пошли в парк, утверждение является ложным. Таблица истинности:

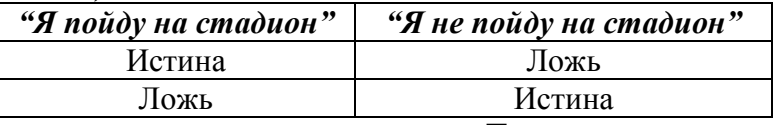

Если обозначить "не А" знаком " $\overline{A}$ ", то таблица примет вид:

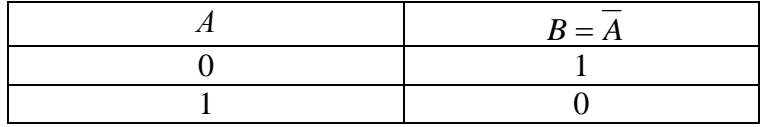

Операцию «Не» называют логическим отрицанием. Все эти функции называют логическими операциями.

#### Приоритет выполнения операций

- 1. Логическое отрицание.
- 2. Логическое умножение.
- 3. Логическое сложение. Пример: составьте таблицы истинности для выражений:
- a)  $C = A + B^* A$ ;

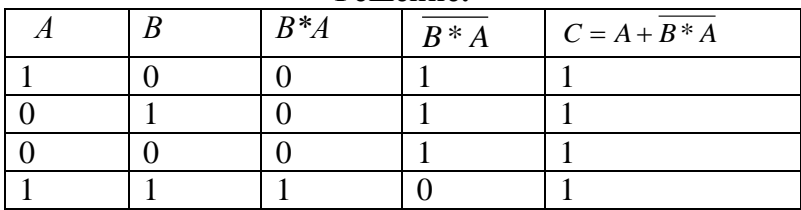

Решение•

6)  $C = (\overline{B + A})^* B$ .

#### Pettreutre:

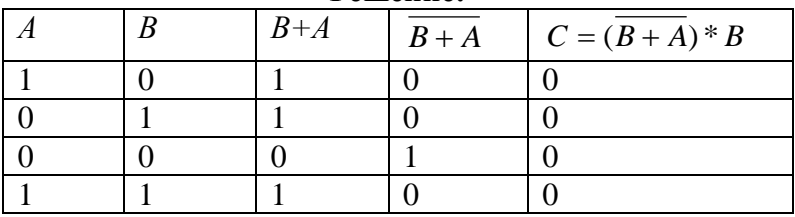

Так как компьютер использует данные, представленные в двоичной системе счисления, информация об истинности или ложности должна быть представлена двоичным числом. Для сохранения информации об истинности или ложности информации достаточно одного бита. Значение этого бита равно 1, если информация истинна, и равно 0, если информация ложна.

#### **ВОПРОСЫ**

- $1<sup>1</sup>$ Какие вы знаете логические операции?
- 2. Как называется операция "или"?
- 3. Как называется операция "и"?
- 4. Как называется операция "не"?
- 5. Как представлена в компьютере информация об истинности и пожности?

#### ЗАЛАНИЯ

Составьте таблицы истинности для выражений:

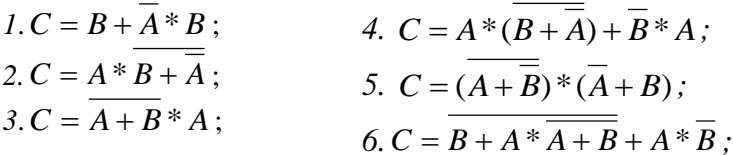

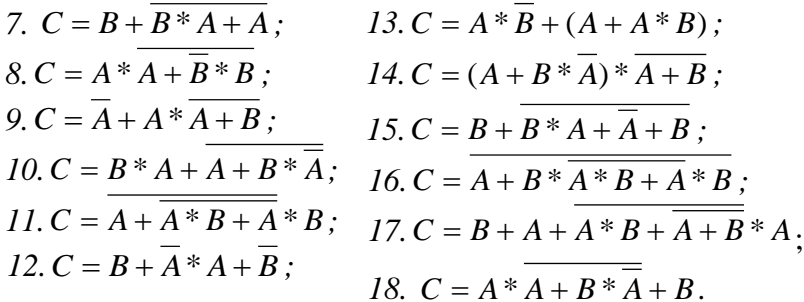

СЛОВАРЬ

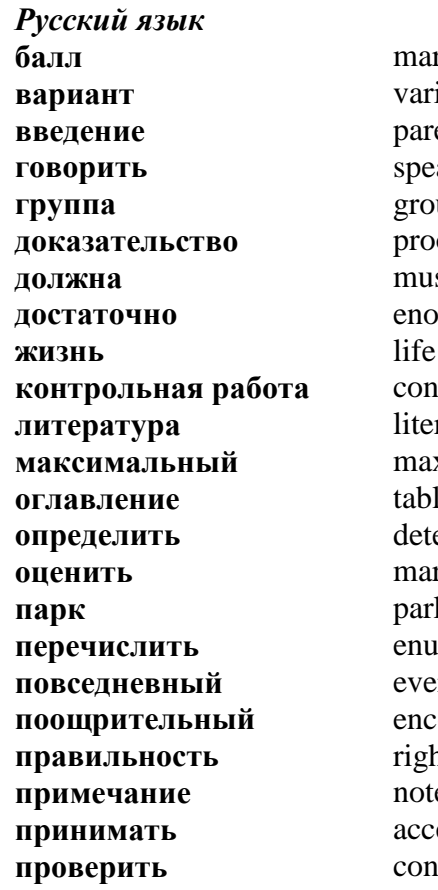

English rk, grade, point iant enthesis ak:  $up$ of st ough trol work rature ximum le of contents ermine rk  $\mathbf{k}$ imerate eryday courage ht  $\mathbf{e}$ ept itrol

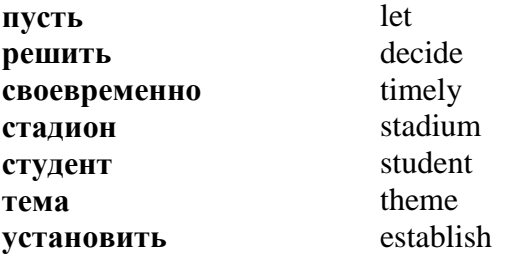

#### **ЗАДАНИЯ К КОНТРОЛЬНОЙ РАБОТЕ**

Контрольная работа состоит из 5 заданий, в первом из которых нужно перевести число из десятичной системы счисления в двоичную, во втором – перевести число из двоичной системы в десятичную, в третьем – перевести число из одной системы счисления в другую (системы счисления отличны от двоичной и десятичной), в четвертом – выполнить действия с числами в двоичной системе счисления, в пятом – составить таблицу истинности для заданного выражения. Каждое задание оценивается в один балл, за своевременно выполненную работу прибавляется еще один поощрительный балл, то есть максимальная оценка за своевременно выполненную контрольную работу составляет 6 баллов.

**Задание 1.** Переведите число из десятичной системы счисления в двоичную:

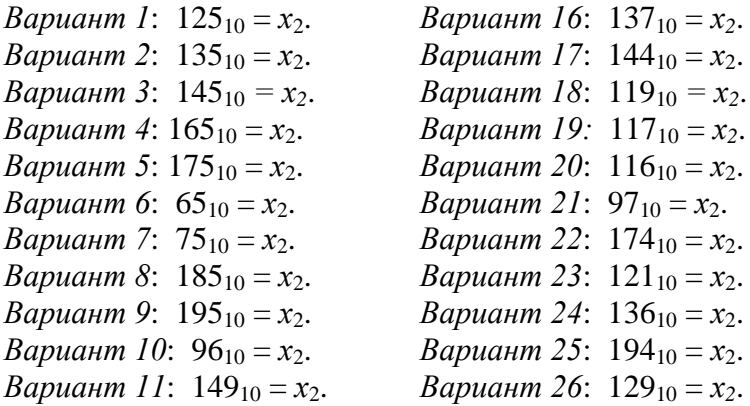

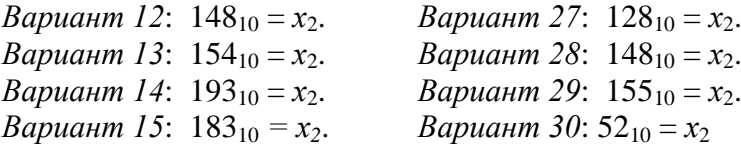

**Задание 2.** Переведите число из двоичной системы счисления в десятичную:

*Bариант1:*  $10000001_2 = x_{10}$ . *Вариант2:*  $10000011_2 = x_{10}$ . *Вариант3:*  $10101111_2 = x_{10}$ . *Вариант4:*  $10001101_2 = x_{10}$ . *Вариант5:* 11001111<sub>2</sub> =  $x_{10}$ . *Вариант6:*  $10001001<sub>2</sub> = x_{10}$ . *Вариант7*:  $10101101_2 = x_{10}$ . *Вариант8*:  $10011001_2 = x_{10}$ . *Вариант9*:  $10101011_2 = x_{10}$ . *Вариант10*:  $10101010_2 = x_{10}$ . *Вариант* $11: 10000111_2 = x_{10}$ . *Вариант12*:  $11101111_2 = x_{10}$ . *Вариант13*: 11100111<sub>2</sub> =  $x_{10}$ .  $Bapu$ ант14:11000001<sub>2</sub> =  $x_{10}$ . Вариант29: 11001010<sub>2</sub> =  $x_{10}$ . *Вариант15*:  $10001110_2 = x_{10}$ .

#### .**Задание 3.** Найдите *х*:

*Вариант 1:*  $120_3 = x_5$ . *Вариант 2:*  $123_4 = x_6$ . *Вариант 3:*  $124_5 = x_7$ . *Вариант 4:* 125<sub>6</sub> = *x*<sub>8.</sub> *Вариант 5:*  $1267 = x_9$ . *Вариант 6:* 128<sub>9</sub> = *х*<sub>7</sub>. *Вариант 7:*  $127_8 = x_6$ . *Вариант 8:*  $123<sub>7</sub> = x<sub>5</sub>$ . *Вариант 9:* 122<sub>6</sub> = *х*<sub>4</sub> *Вариант 10:*  $120_5 = x_3$ . *Вариант16*:  $10001100<sub>2</sub> = x<sub>10</sub>$ . *Вариант* 17: 10001000<sub>2</sub> =  $x_{10}$ . *Вариант18*:  $10000000<sub>2</sub> = x<sub>10</sub>$ . *Вариант19*:  $10100000<sub>2</sub> = x<sub>10</sub>$ . *Вариант20*:  $11100000<sub>2</sub> = x_{10}$ . *Вариант21*:  $10011000<sub>2</sub> = x_{10}$ . *Вариант*22: 10000110<sub>2</sub> =  $x_{10}$ . *Вариант23*:  $10000100<sub>2</sub> = x<sub>10</sub>$ . *Вариант*24: 10001011<sub>2</sub> =  $x_{10}$ . *Вариант25*:  $10001100<sub>2</sub> = x<sub>10</sub>$ . *Вариант26*:  $10000101_2 = x_{10}$ . *Вариант27*:  $10101101_2 = x_{10}$ . *Вариант28*: 11001110<sub>2</sub> =  $x_{10}$ . *Вариант30*:  $11001000_2 = x_{10}$ 

*Вариант 16:* 145<sub>7</sub> = *х*<sub>3.</sub> *Вариант 17*:  $1011_3 = x_8$ . *Вариант 18*:  $126_8 = x_3$ . *Вариант 19*:  $107_8 = x_4$ . *Вариант 20*: 120<sup>4</sup> = *х*8. *Вариант 21*:  $123_5 = x_8$ . *Вариант 22*:  $143_8 = x_5$ . *Вариант 23*:  $134_8 = x_7$ *Вариант 24*:  $142<sub>7</sub> = x<sub>8</sub>$ . *Вариант 25*: 123<sup>4</sup> = *х*5.

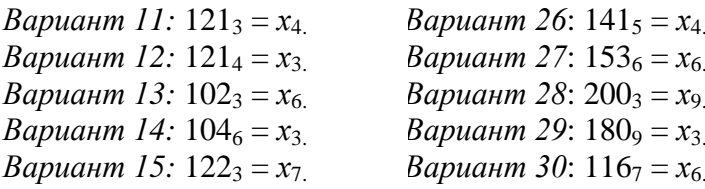

**Задание 4.** Выполните сложение, вычитание и умножение чисел в двоичной системе счисления:

*Вариант1:* 10001<sub>2</sub> и 111<sub>2</sub>. *Вариант2:* 10011<sub>2</sub> и 111<sub>2</sub>. Вариант3: 10111<sub>2</sub> и 111<sub>2</sub>. *Вариант4:* 11111<sub>2</sub> и 111<sub>2</sub>. *Вариант5:* 10001<sub>2</sub> и 101<sub>2</sub>. *Вариант6:* 10001<sub>2</sub> и 100<sub>2</sub>. *Вариант7:* 10001<sub>2</sub> и 11<sub>2</sub>. *Bариант8:* 11001<sub>2</sub> и 111<sub>2</sub>. *Вариант9:* 11001<sub>2</sub> и 1111<sub>2</sub>. *Вариант10:* 10001, и 1110. *Bариант11:* 10111<sub>2</sub> и 111<sub>2</sub>. *Вариант12:* 10001, и 101, *Вариант13:* 10011<sub>2</sub> и 1110<sub>2</sub>. *Вариант14:* 1001<sub>2</sub> и 11100<sub>2</sub>. *Вариант15:* 10101<sub>2</sub> и 1110<sub>2</sub>.

*Вариант16:* 10101<sub>2</sub> и 1011<sub>2</sub>. *Вариант17:* 10101<sub>2</sub> и 1000<sub>2</sub>. *Вариант18:* 1101<sub>2</sub> и 11000<sub>2</sub>. *Вариант19:* 10111<sub>2</sub> и 1011<sub>2</sub>. *Вариант20:* 101111<sub>2</sub> и 1011<sub>2</sub>. *Вариант21:* 111001<sub>2</sub> и 1001<sub>2</sub>. *Вариант22:* 100001<sub>2</sub> и 1001<sub>2</sub>. *Вариант23:* 11001<sup>2</sup> и 100112. *Вариант24:* 111111<sub>2</sub> и 1101<sub>2</sub>. *Вариант25:* 10001<sub>2</sub> и 11011<sub>2</sub>. *Вариант 26:* 111101<sub>2</sub> и 1101<sub>2</sub>. *Вариант 27:* 11011<sub>2</sub> и 11001<sub>2</sub>. *Вариант 28:* 111101<sub>2</sub> и 1011<sub>2</sub>. *Вариант 29:* 1011<sup>2</sup> и 1100012. *Вариант30:* 111001<sub>2</sub> и 10001<sub>2</sub>

**Задание 5.** Составьте таблицу истинности для выражений:

*Bариант 1:*  $C = (A * B + A) * B;$ *Bариант* 2:  $C = A * B + A * B * A;$ *Bариант* 3:  $C = B^* A + A^* B$ ; *Bариант* 4:  $C = A * B + B + A$ ; *Bариант* 5:  $C = (A + B) * (A + B)$ ; *Bариант 6:*  $C = A * B + B + A$ ;

*Bариант 7:*  $C = B^*A + A^*A + A;$ *Bариант 8:*  $C = A * B + A * B * A;$ *Bариант 9:*  $C = (A * B + A + B) * B;$ *Bариант 10:*  $C = (A + B) * (A + B)$ ; *Bариант 11:*  $C = B * (B + A) * A;$ *Bариант 12:*  $C = A + B + A * B;$ *Bариант 13:*  $C = B + A^*A + B + A$ ; *Bариант 14:*  $C = A * B + A + A + B$ ; *Bариант 15:*  $C = B^* A^* B + A$ ; *Bариант 16:*  $C = A + B + A * B;$ *Bариант 17:*  $C = B^*A + B^*A + B$ ; *Bариант 18:*  $C = A^*A + B + B^*A + B$ ; *Bариант 19:*  $C = A + B * B + A * B;$ *Bариант 20:*  $C = A + B * B * A;$ *Bариант 21:*  $C = B + B^* A^* B;$ *Bариант 22:*  $C = A + B^* A^* A;$ *Bариант 23:*  $C = A + B * B * A;$ *Bариант 24:*  $C = A + B^* A + B$ ; *Bариант 25:*  $C = A + B^*A + B$ ; *Bариант* 26:  $C = A + B * B + A * B;$ *Bариант 27:*  $C = A + B * B + A * B;$ *Bариант 28:*  $C = B * (B + A) * A;$ *Bариант 29:*  $C = B^*(B+A)^*A$ ; *Bариант 30:*  $C = B^*(B + A)^*A$ .

#### **СПИСОК ЛИТЕРАТУРЫ**

- 1. *Навчальні* програми (довузівська підготовка іноземних громадян). – К.: Політехніка, 2005. – 48-59 с.
- 2. *Руденко В.Д., Макарчук О.М., Патланжоглу М.О.* Практичний курс інформатики. – К.: Фенікс, 1997. – 304 с.
- 3. *Зарецька І.Т., Колодяжний Б.Г., Гурджій А.М., Соколов О.Ю.* Інформатика 10-11. – К.: Навчальна книга, 2002. – 495 с.
- 4. *Глинський Я.М.* Інформатика: В 2-х ч. Львів: Деол, 2002. 255 с.
- 5. *Глушаков С.В., Мельников В.В.* Персональный компьютер: Учеб. курс. – Х.: Фолио, 2001. – 91 с.
- 6. *Височанський В.С., Кардаш А.І., Костів О.В.* Елементи інформатики. – Л.: Світ, 1990. – 196 с.
- 7. *Курило І.А.* Основи інформатики для іноземців. К.: НУТУ "КПІ", 1998. – 169 с.
- 8. *Курило И.А*. Основы информатики. К.: Вища шк.,1994. 120 с.
- 9. *Стрельченко А.Й.* Основи інформатики: Базовий курс. Харків:ХДПУ, 2000. – 132 с.
- 10. *Барышовец П.П., Краснова Т.Д.,* Элементы информатики и вычислительной техники. – К.:КИИГА, 1988. – 60 с.

Навчальне видання

# Основи інформатики та обчислювальної техніки

# Інформація та інформаційні процеси

Практикум для іноземних студентів початкового етапу навчання (Російською мовою)

# Укладач Бедренко Валентина Іванівна

Основы информатики и вычислительной техники

Информация и информационные процессы

Практикум для иностранных студентов начального этапа обучения

#### Составитель Бедренко Валентина Ивановна

Підп. до друку ... Формат 60×84/16. Папір офс. Офс. друк. Ум. друк. арк. 3,02. Обл.-вид. Арк.. 3,25. Тираж 200 пр. Замовлення № . Вид. №20/ІІІ.

Видавництво НАУ 03680. Київ – 680, проспект Космонавта Комарова, 1.

Свідоцтво про внесення до Державного реєстру ДК №977 від 05.07.2002.